## **Demandes**

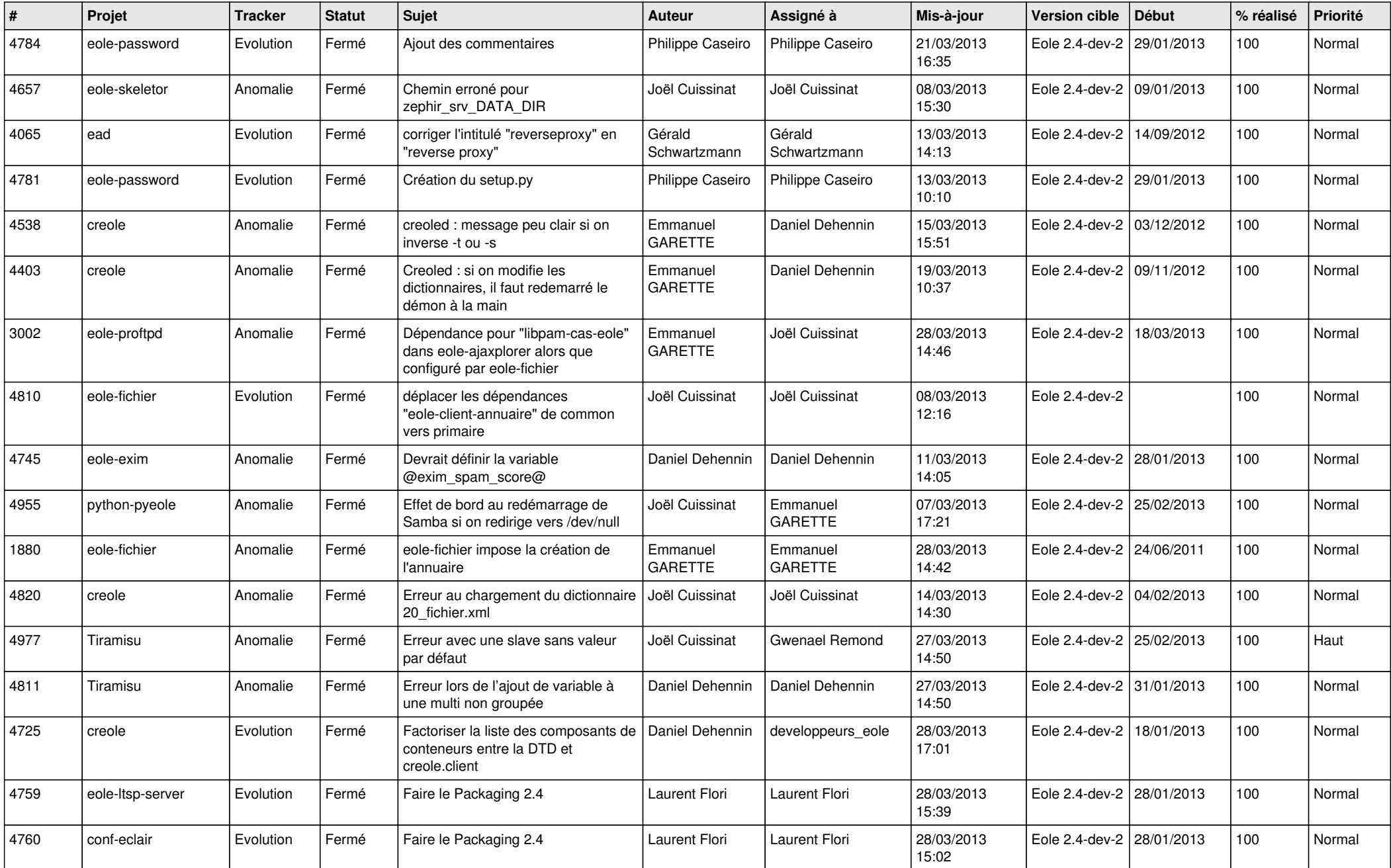

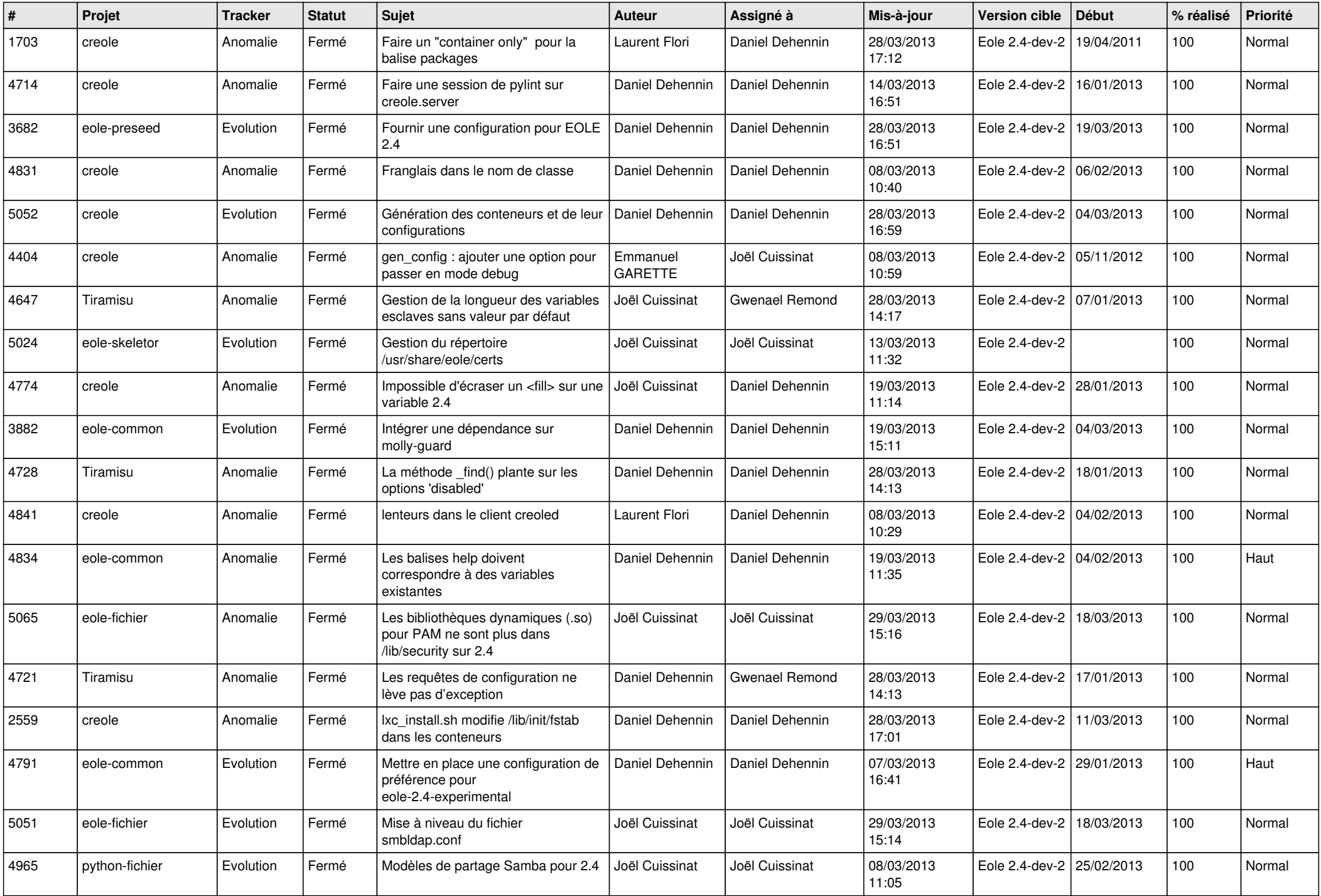

![](_page_2_Picture_642.jpeg)

![](_page_3_Picture_568.jpeg)